## SAP ABAP table /MRSS/T\_SGW\_TREEDATA {Structure for Nodes in PrjGrafX Tree}

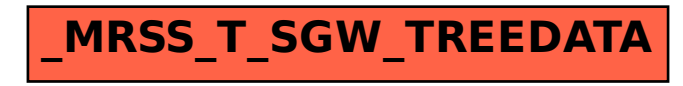